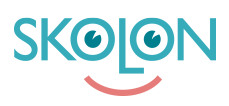

[Kunskapsbas](https://support.skolon.com/sv/kb) > [Administrera Skolon](https://support.skolon.com/sv/kb/administrera-skolon) > [Inköp via Skolon](https://support.skolon.com/sv/kb/ink-p-via-skolon) > [Inställningar för inköpsrättigheter](https://support.skolon.com/sv/kb/articles/inst-llningar-f-r-ink-psr-ttigheter)

## Inställningar för inköpsrättigheter

Ulf Kronsell - 2024-03-18 - [Inköp via Skolon](https://support.skolon.com/sv/kb/ink-p-via-skolon)

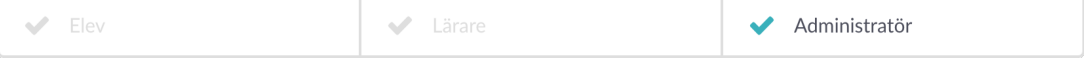

Standardinställningen i Skolon är att både lärare och administratörer kan göra beställningar från biblioteket. Som budgetadministratör på organisations- eller skolnivå kan du ange om inköpsrättigheter krävs för att göra ett inköp. När funktionen aktiveras kan inte längre alla användare göra inköp från biblioteket, utan bara de som fått en inköpsrättighet tilldelad till sig.

Du kan ange om inköpsrättighet skall krävas för skoladministratörer respektive lärare.

Klicka på **Inköp** och därefter **Inköpsrättigheter**. Du kan därefter ställa in vad som krävs för respektive användarkategori. avseende inköpsrättigheter.

**OBS!** Om du anger att inköpsrättighet krävs för skoladministratörer kommer det även att krävas för lärare per automatik.

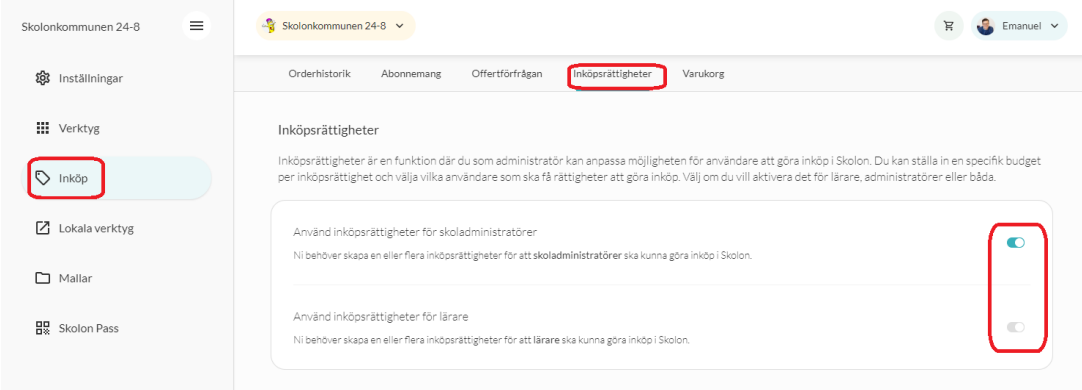

Som budgetadministratör på skolnivå kan du också välja att använda organisationens inställningar för inköpsrättigheter.

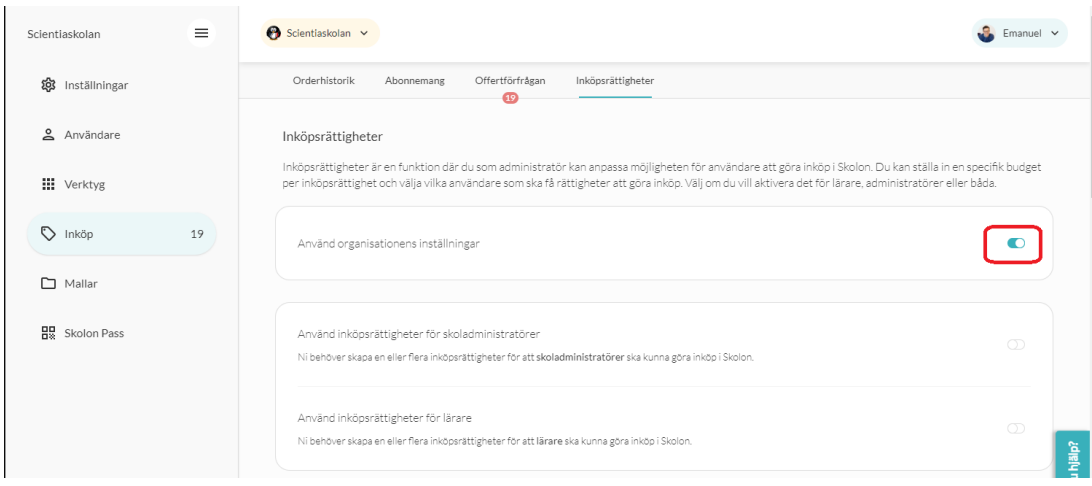

Om du valt att använda inköpsrättigheter hittar du instruktioner om hur du skapar dem här: [Skapa inköpsrättigheter](https://support.skolon.com/sv/kb/articles/skapa-ink-psr-ttighet-f-r-anv-ndare).